MILOŠ STOJANOVIĆ

# RAZVOJ I ODŽAVANJE **KVALITETA SOFTVERA U LLVM-U**

**Syrmia LLC** MART 2020.

# Predstavljanje

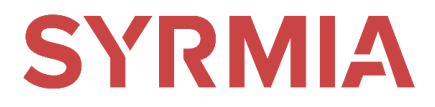

Miloš Stojanović

## ETF

3,5 godine

Praksa: QEMU

## LLVM:

- 
- 
- Buildbot<br>• Backend<br>• llvm-exegesis

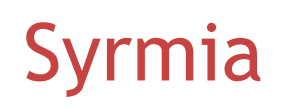

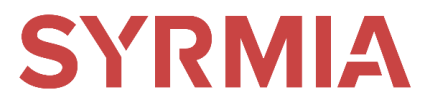

Kompanija koja se bavi razvojem programskih prevodilaca, alata i sistemskog softvera za Linuks.

Prisutni u Zajednici otvorenog koda više od 10 godina. Najmanje jedna izmena sedmično bude prihvaćena u nekom od projekata.

Ključni projekti kojima se bavi Sirmija su:

- Jezgro Linuksa (kernel)
- Programski prevodioci (LLVM, GCC, Go lang, Lua JIT, V8 JavaScript)
- Emulatori (QEMU)
- Alati i debageri (Velgrind, gdb)
- Sistemski softver (libc, itd)

## LLVM

Osnovni koraci Pregledanje koda Kontinualna integracija Prijavljivanje grešaka llvm-exegesis Objavljivanje nove verzije Linkovi Kontakt informacije

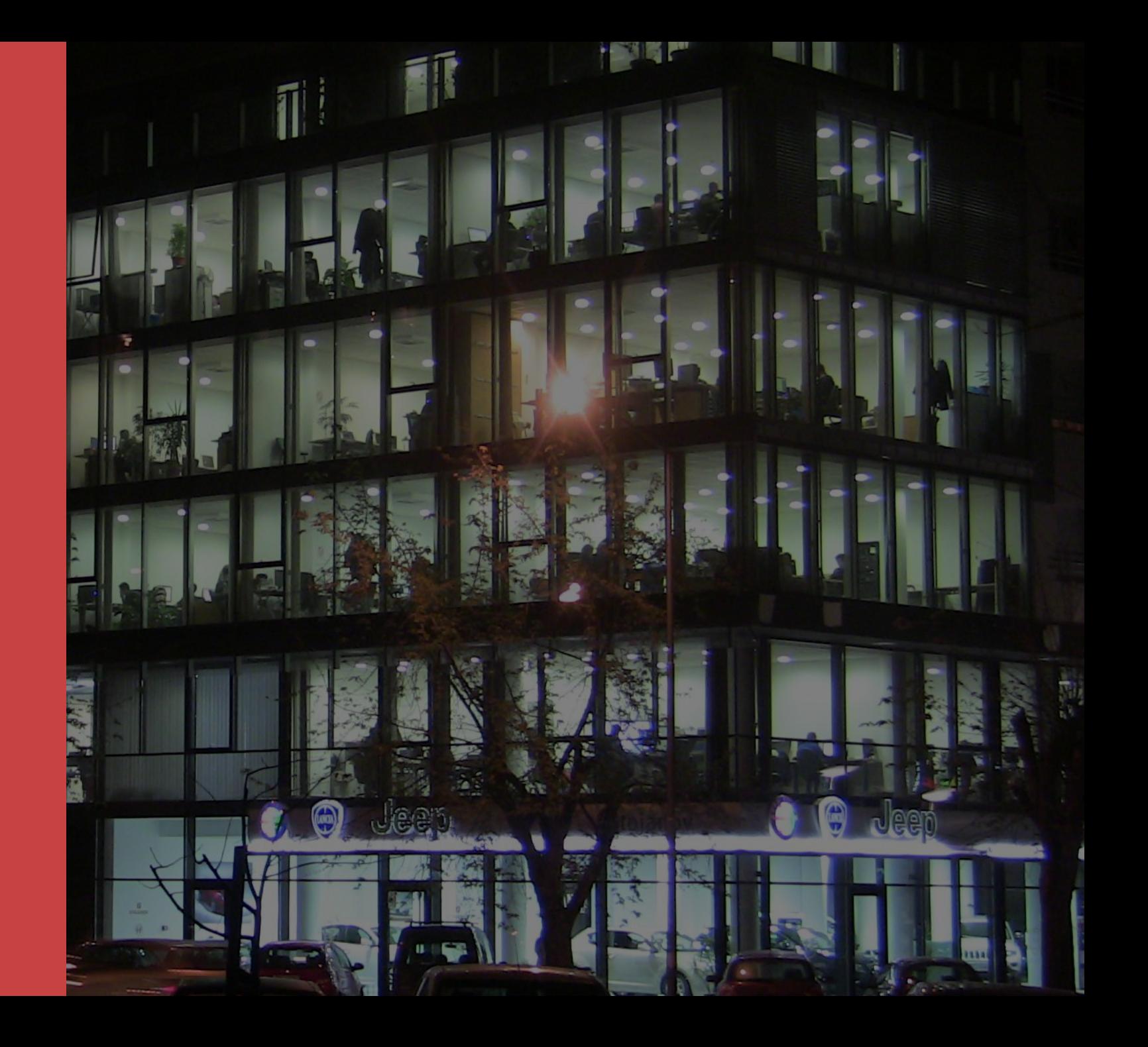

## LLVM

Osnovni koraci Pregledanje koda Kontinualna integracija Prijavljivanje grešaka llvm -exegesis Objavljivanje nove verzije Linkovi Kontakt informacije

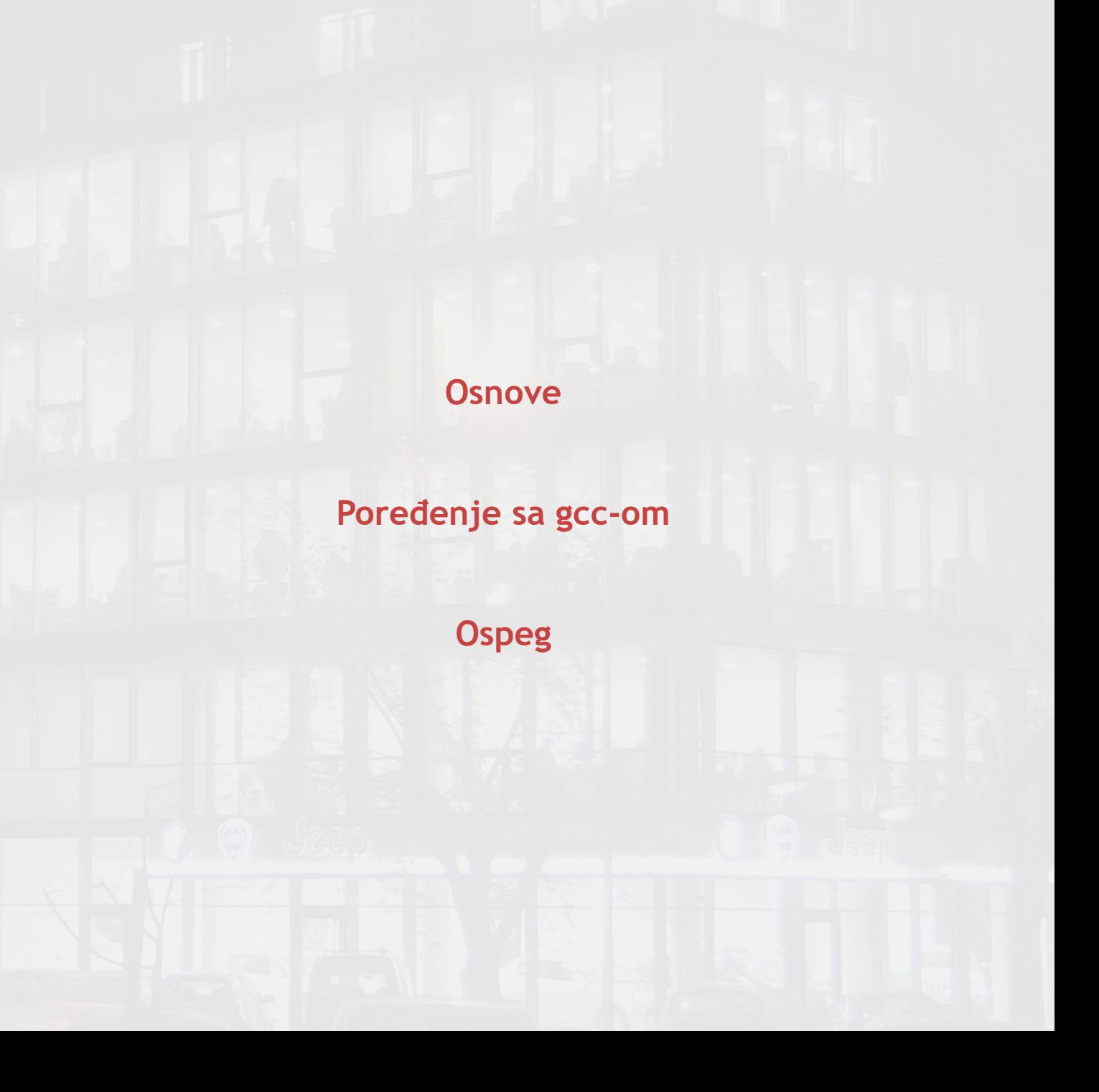

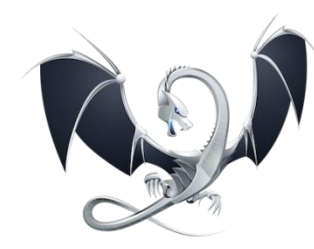

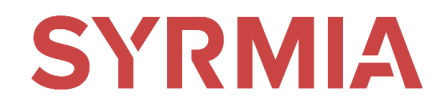

Kolekcija modularnih kompajlerskih alata za višestruku upotrebu:

• **clang**, lld, lldb, libc++, compiler-rt

Clang diagnostika:

```
$ clang t.c
t.c:5:28: warning: use of GNU old-style field designator extension
struct point origin = { x: 0.0, y: 0.0 };
                        NAME A
                         .X =t.c:5:36: warning: use of GNU old-style field designator extension
struct point origin = { x: 0.0, y: 0.0 };
                                 22.5\cdot y =
```

```
s cat t.cc
template<class T>
class a \{\};
struct b {}
a <int>c;
$ qcc-4.9 t.cct.cc:4:8: error: invalid declarator before 'c'
 a <int>c;
         \Lambda$ clang t.cc
t.cc:3:12: error: expected ';' after struct
struct b {}
```

```
$ clang -fsyntax-only format-strings.c
format-strings.c:91:13: warning: '.*' specified field precision is missing a matching 'int' argument
 print(f("*, *d");A.
```
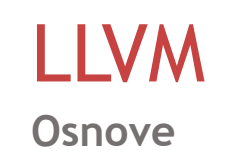

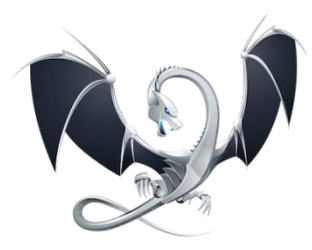

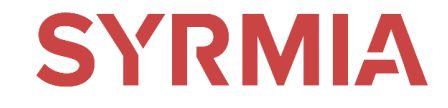

Struktura LLVM-a:

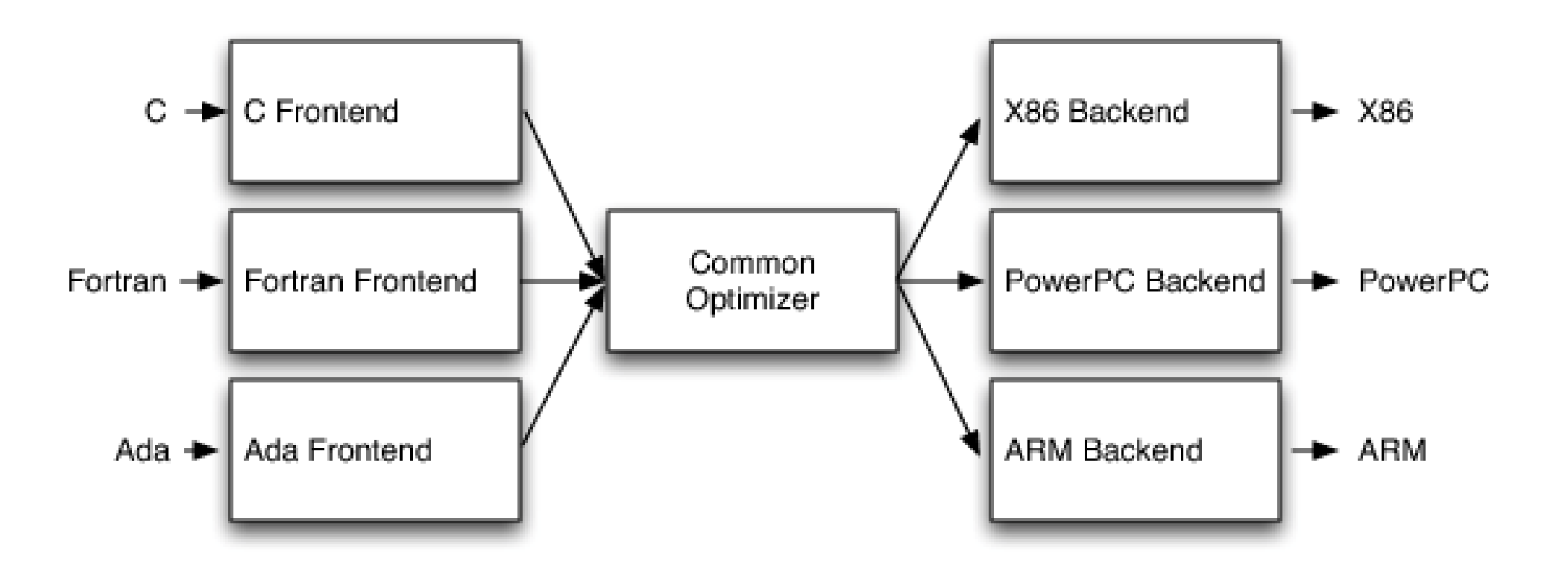

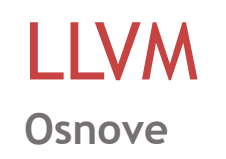

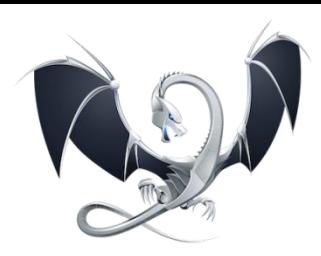

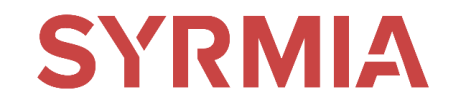

Dobitnik "ACM Software System" nagrade 2012.

Još neki dobitnici nagrade:

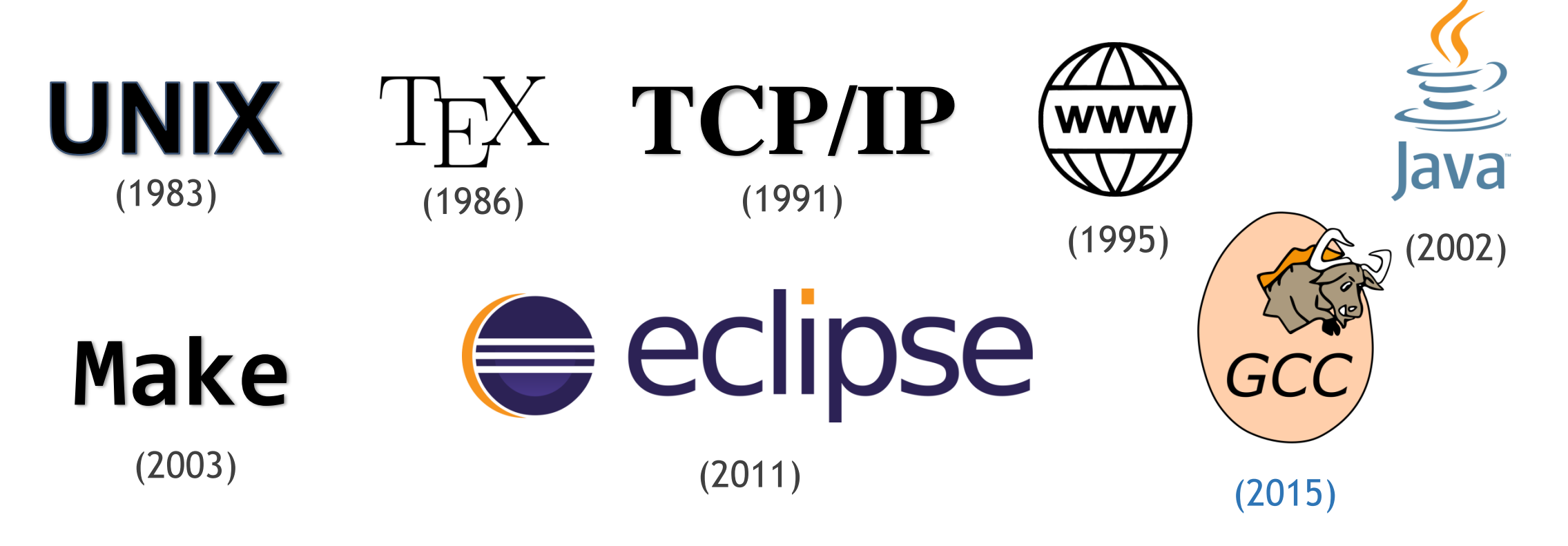

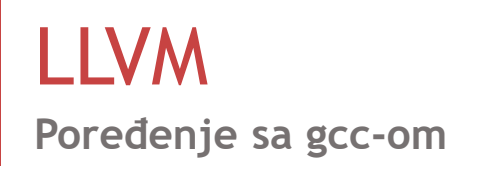

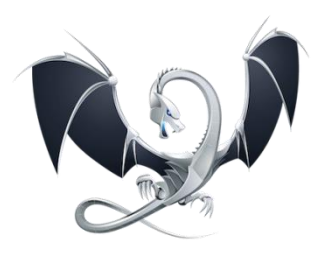

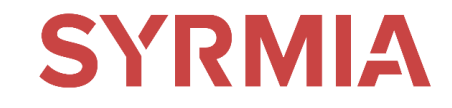

## Poređenje clang-a i gcc-a u brzini prevođenja

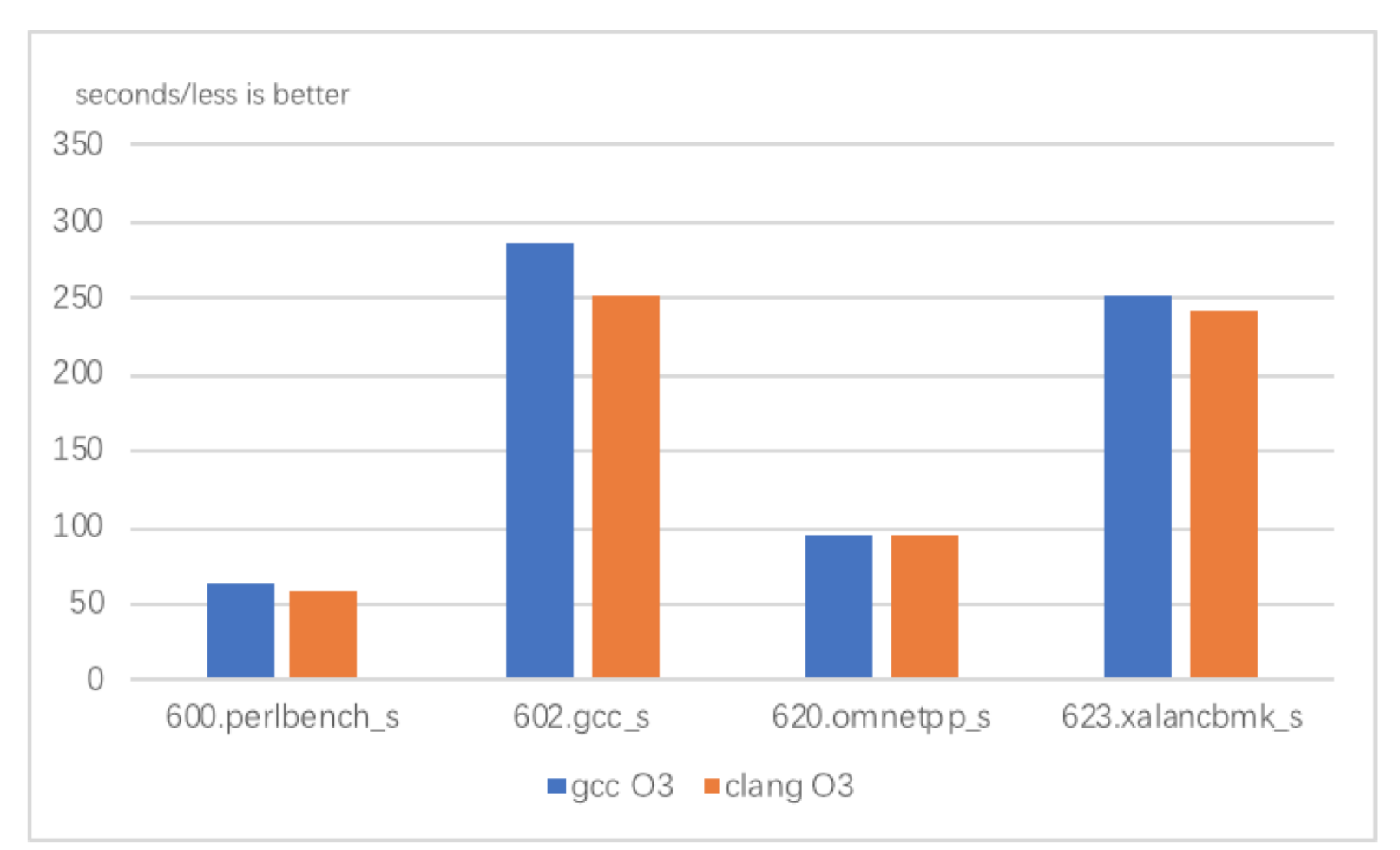

[https://medium.com/@alitech\\_2017/gcc-vs-clang-llvm-an-in-depth-comparison-of-c-c-compilers-899ede2be378](https://medium.com/@alitech_2017/gcc-vs-clang-llvm-an-in-depth-comparison-of-c-c-compilers-899ede2be378)

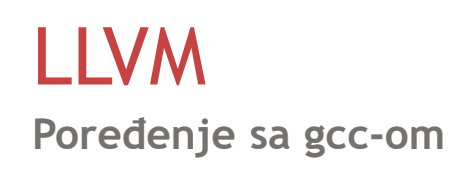

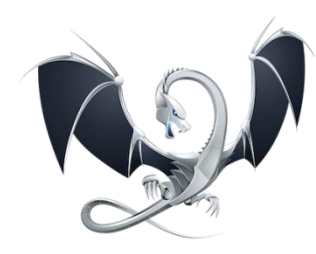

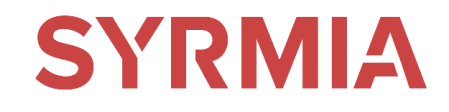

## Poređenje aktivnosti u razvoju LLVM-a i gcc-a

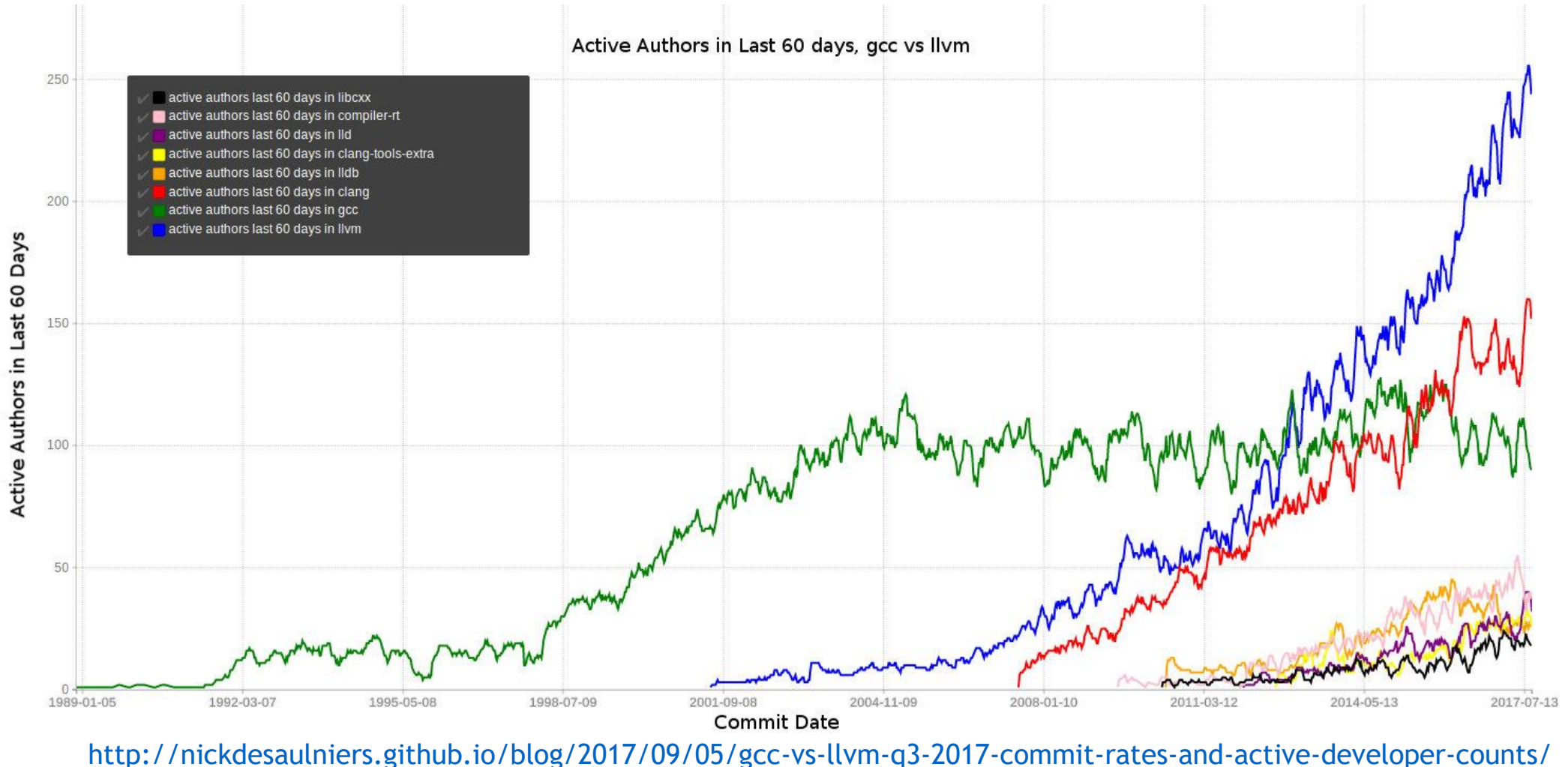

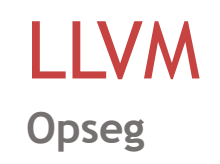

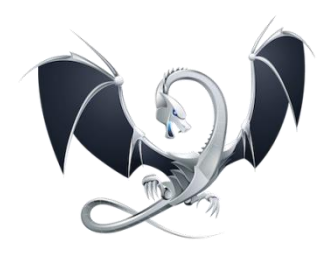

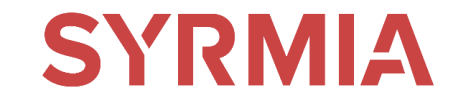

Kompanije koje su dale doprinose LLVM-u:

# Google H Microsoft

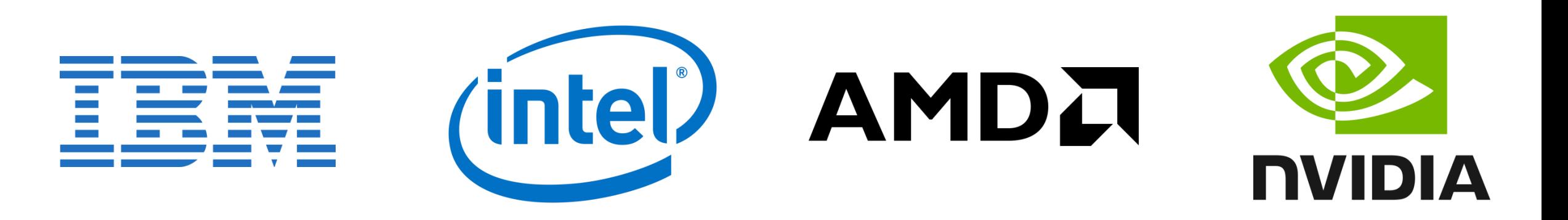

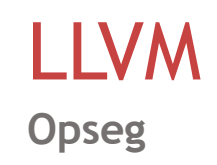

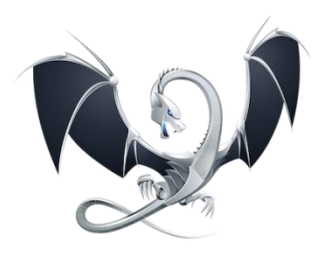

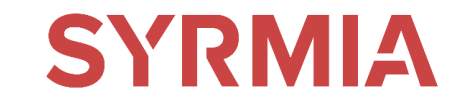

## Arhitekture podržane u LLVM-u:

# x86 ARM MIE awane SPARC **AVR**® NovoZRISC-V

**Standardi kodiranja**

**Prevođenje**

**Testiranje**

## LLVM

Osnovni koraci Pregledanje koda Kontinualna integracija Prijavljivanje grešaka llvm -exegesis Objavljivanje nove verzije Linkovi Kontakt informacije

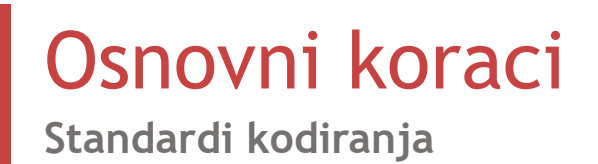

Zlatno pravilo: prati stil okružujućeg koda

Standard jezika (C++14)

Širina linije (80 kolona)

Tip i veličina uvlačenja (tab, n spaces)

Velika i mala slova (snake case, CamelCase)

Komentarisanje i dokumentacija

Imenovanje funkcija i promenljivih

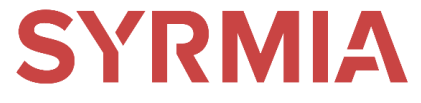

# Osnovni koraci

**Prevođenje**

Upozorenja:

• -Wall -Wextra -Wpedantic (-Weverything)

• -Werror

Izuzeci?

Informacije o tipovima u toku izvšavanja (RTTI)?

Standardi

- **LLVM**: <https://llvm.org/docs/CodingStandards.html>
- **Linux Kernel**: <https://www.kernel.org/doc/html/v4.10/process/coding-style.html>
- **C++ Core Guidelines**: <https://isocpp.github.io/CppCoreGuidelines/CppCoreGuidelines>

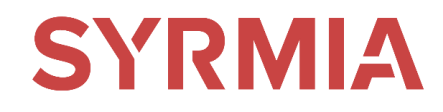

# Osnovni koraci

**Testiranje**

## Regresioni testovi (llvm/test)

- Kratak kod koji testira tačno određenu grešku ili svojstvo
- make check-llvm

Jedinični (unit) testovi (llvm/unittest)

- [Googletest](https://github.com/google/googletest)
- make check-unittest

Dodatno testiranje (llvm-testsuite)

- Prevođenje i izvršavanje
- Tačnost i performanse

# **SYRMIA**

# LLVM Osnovni koraci Pregledanje koda Kontinualna integracija Prijavljivanje grešaka llvm -exegesis Objavljivanje nove verzije

Linkovi

Kontakt informacije

## **Pripremanje patch - a**

## **Slanje na pregled**

## **Podizanje izmene**

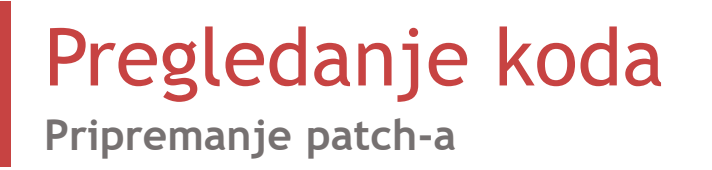

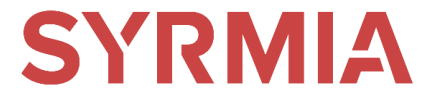

Git

Komanda za pregled stanja: git status

Komanda za dodavanje: git add <ime fajla>

Komanda za prikazivanje izmena: git diff

Komanda za pravljenje patch-a: git diff -U999999 > patch.diff

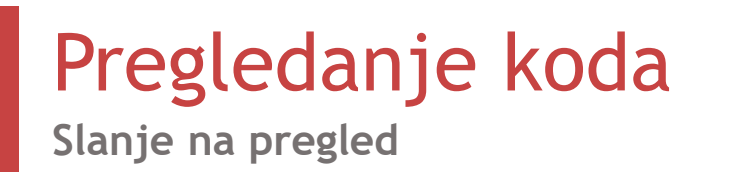

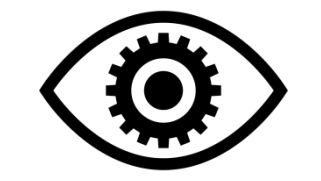

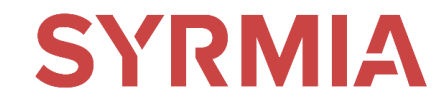

**[Phabricator](https://reviews.llvm.org/)** 

Dodavanje izmene

Pisanje naslova i opisa izmene

Podešavanje recenzenata (reviewers)

Podešavanje pretplatnika (subscribers)

# Pregledanje koda

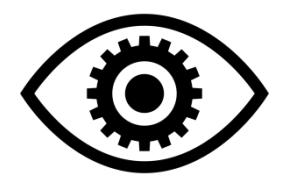

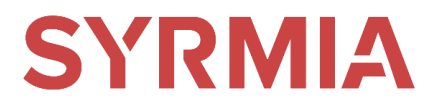

**Slanje na pregled**

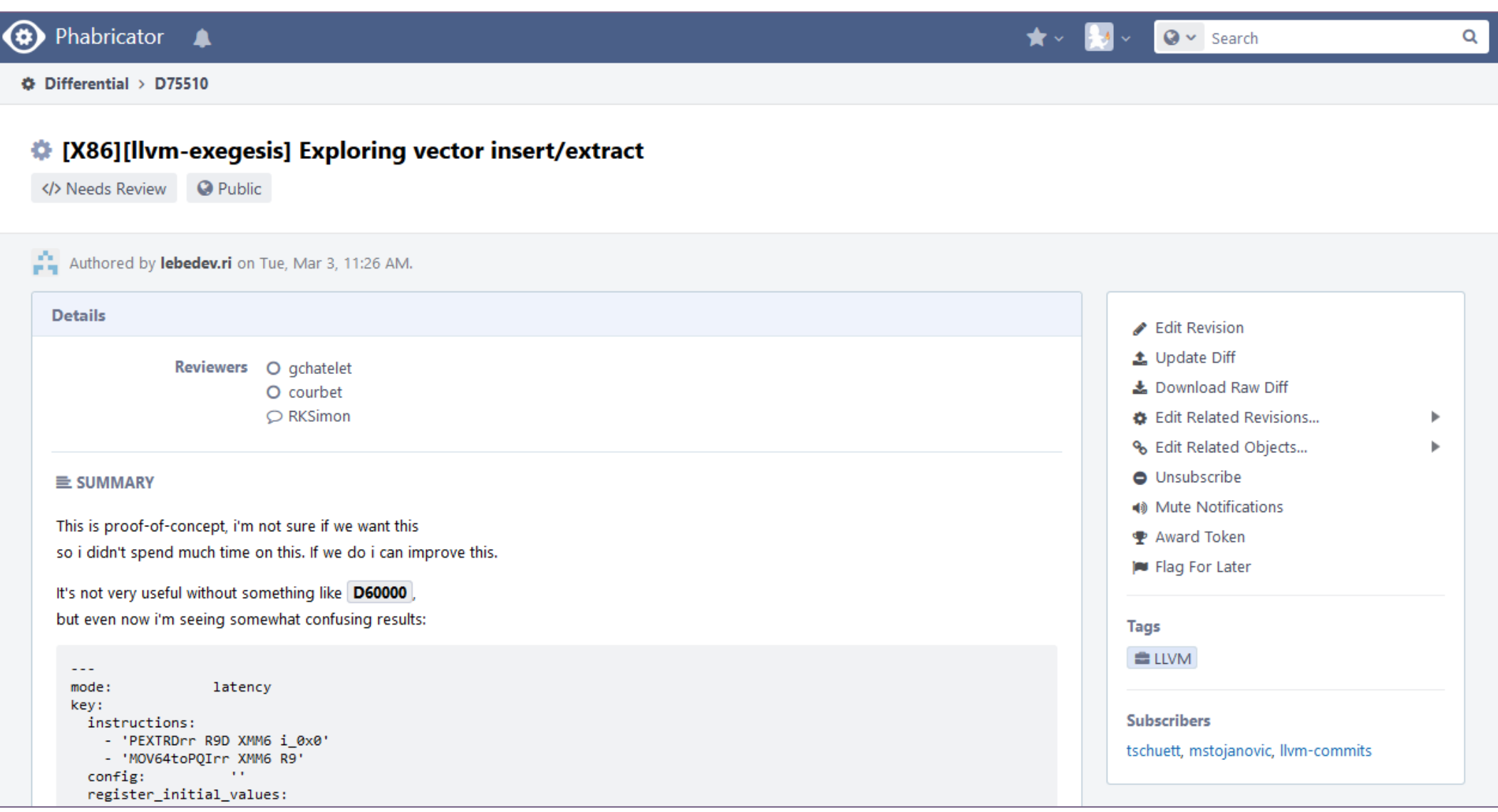

# Pregledanje koda

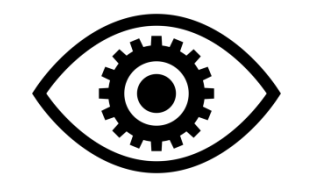

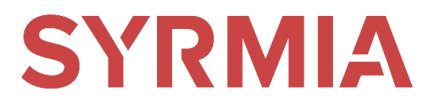

**Slanje na pregled**

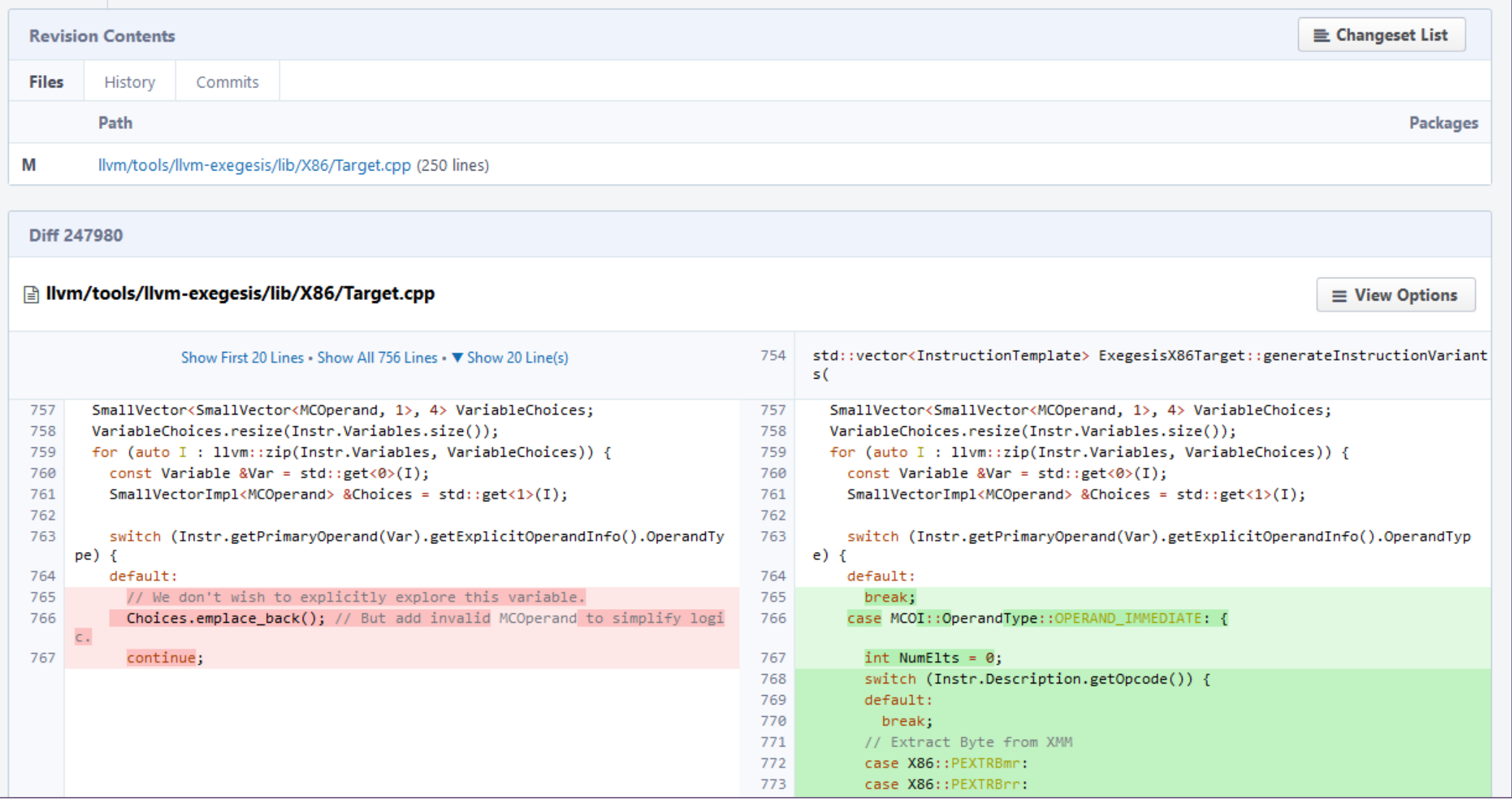

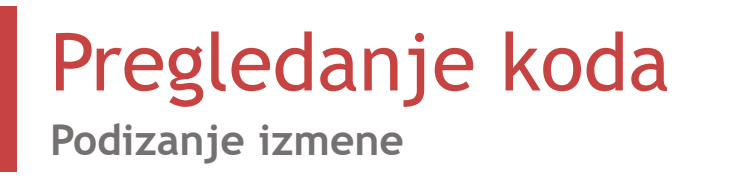

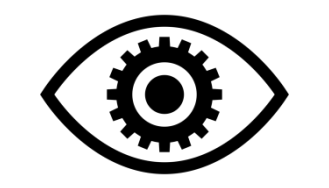

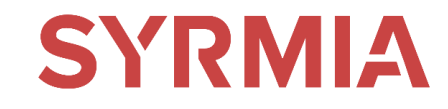

Komentarisanje koda

- Suštinski komentari
- Komentari vezani za standard kodiranja

Odobrenje: "LGTM" (Looks Good To Me)

Podizanje izmene

- sinhronizacija repozitorijuma
	- git pull
- pravljenje lokalnog commit-a
	- git commit
- podizanje na glavni repozitorijum
	- git push

LLVM Osnovni koraci Pregledanje koda Kontinualna integracija Prijavljivanje grešaka llvm-exegesis Objavljivanje nove verzije Linkovi Kontakt informacije

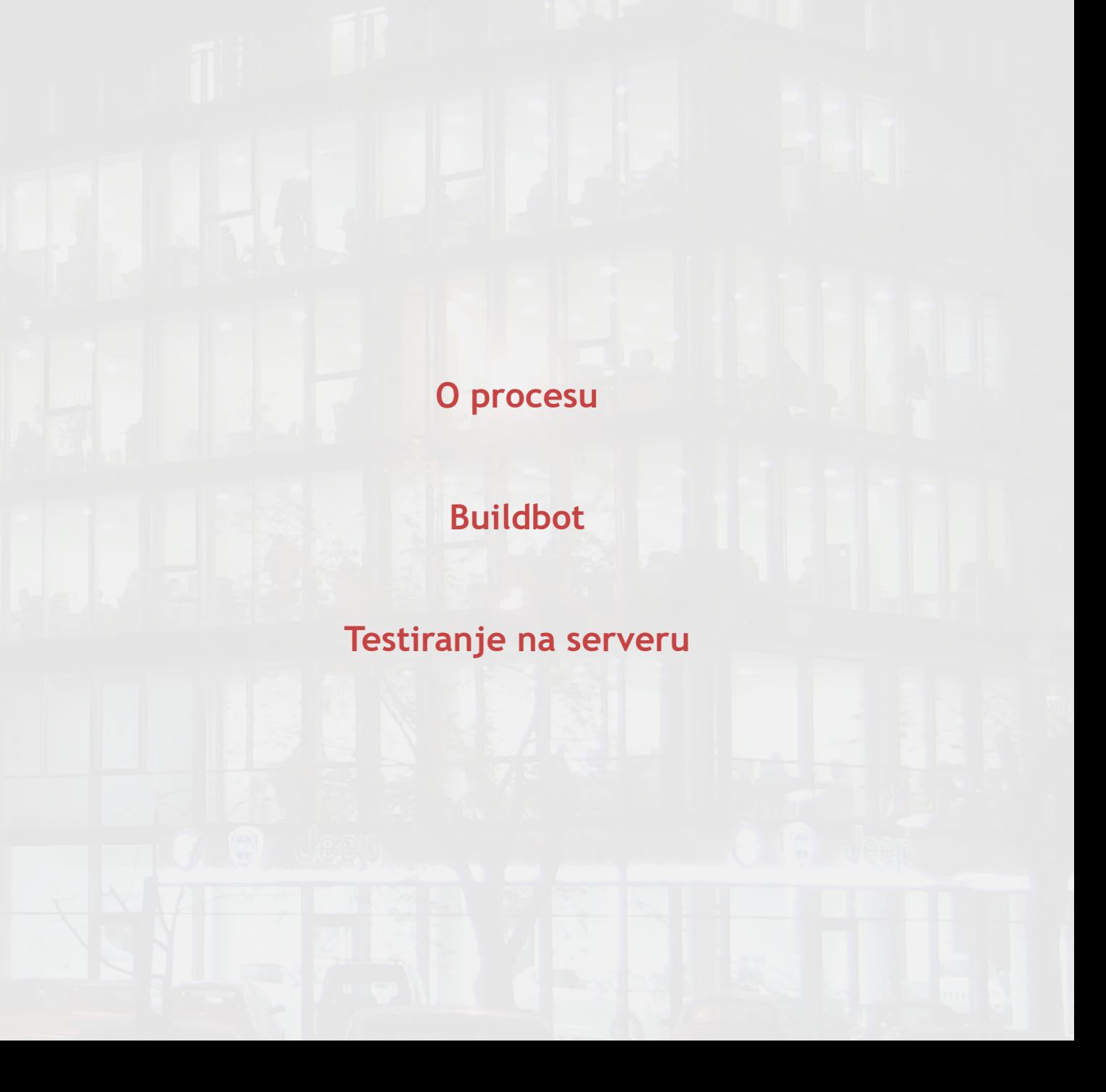

**O procesu**

## Continious Integration (**CI**)

Proces spajanja radnih verzija svih programera u deljeni repozitorijum više puta dnevno

Kodiranje

Lokalno testiranje

Spajanje

Izgradnja

Testiranje na serveru

Izveštavanje

Objavljivanje nove verzije

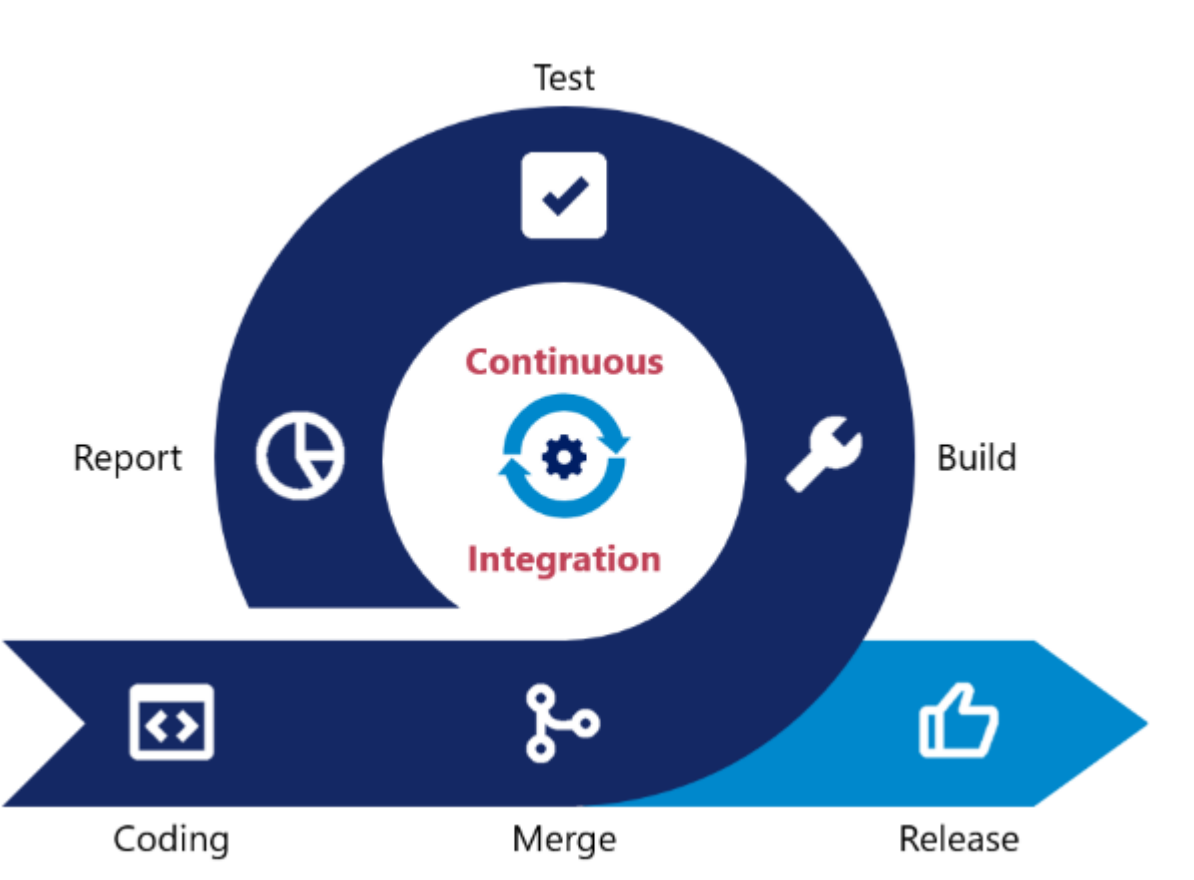

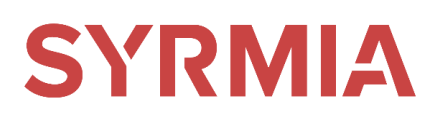

Kontinualna integracija **Buildbot**

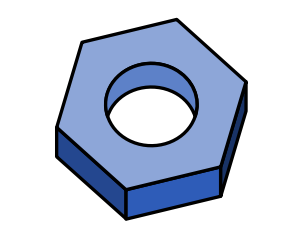

**SYRMIA** 

Raspoređivanje poslova

Izvršavanje poslova

Izveštavanje rezultata

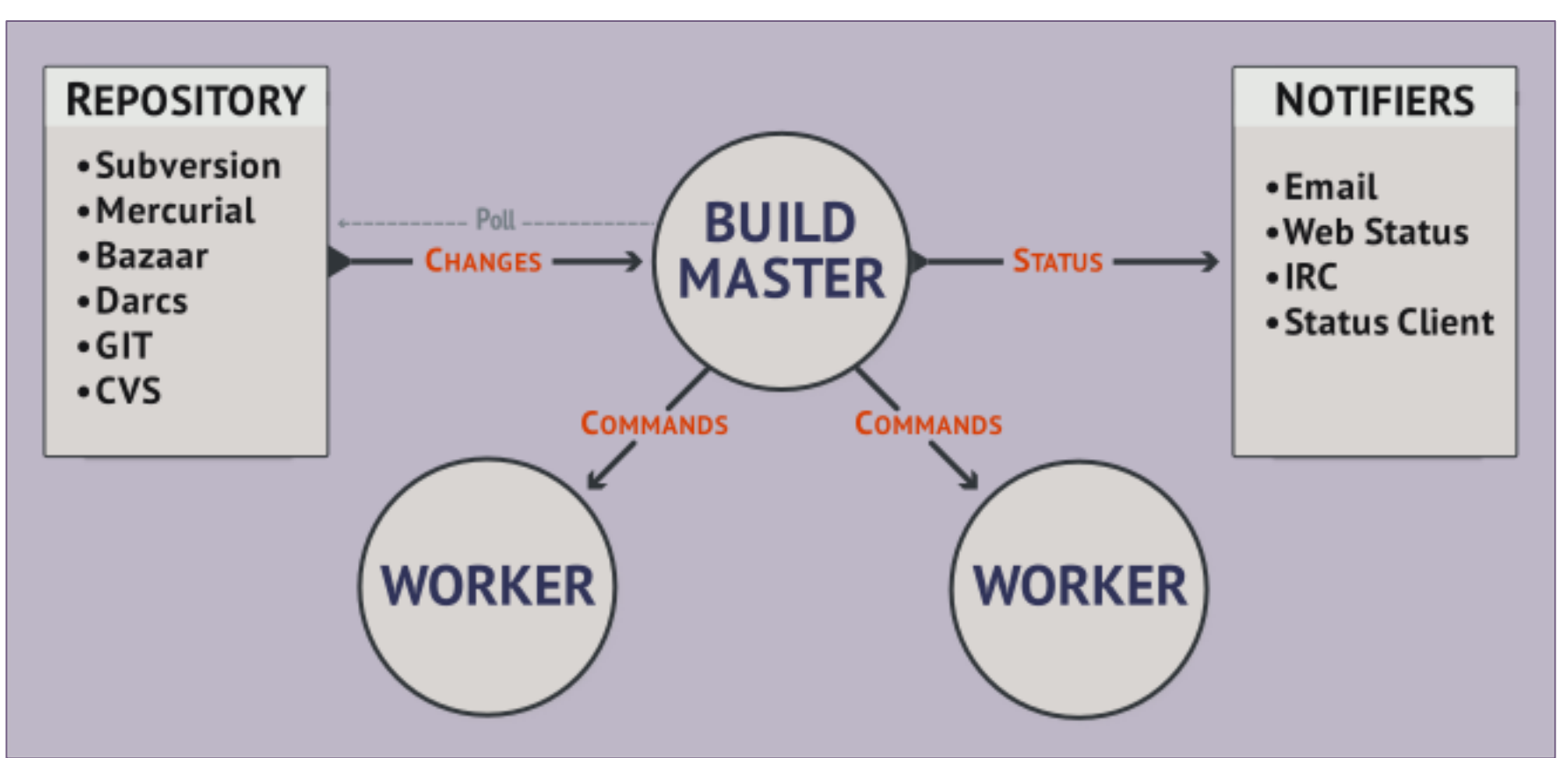

# Kontinualna integracija **Buildbot**

# **SYRMIA**

Automatizacija procesa

Provlačenje izmena

Build

Test

Release

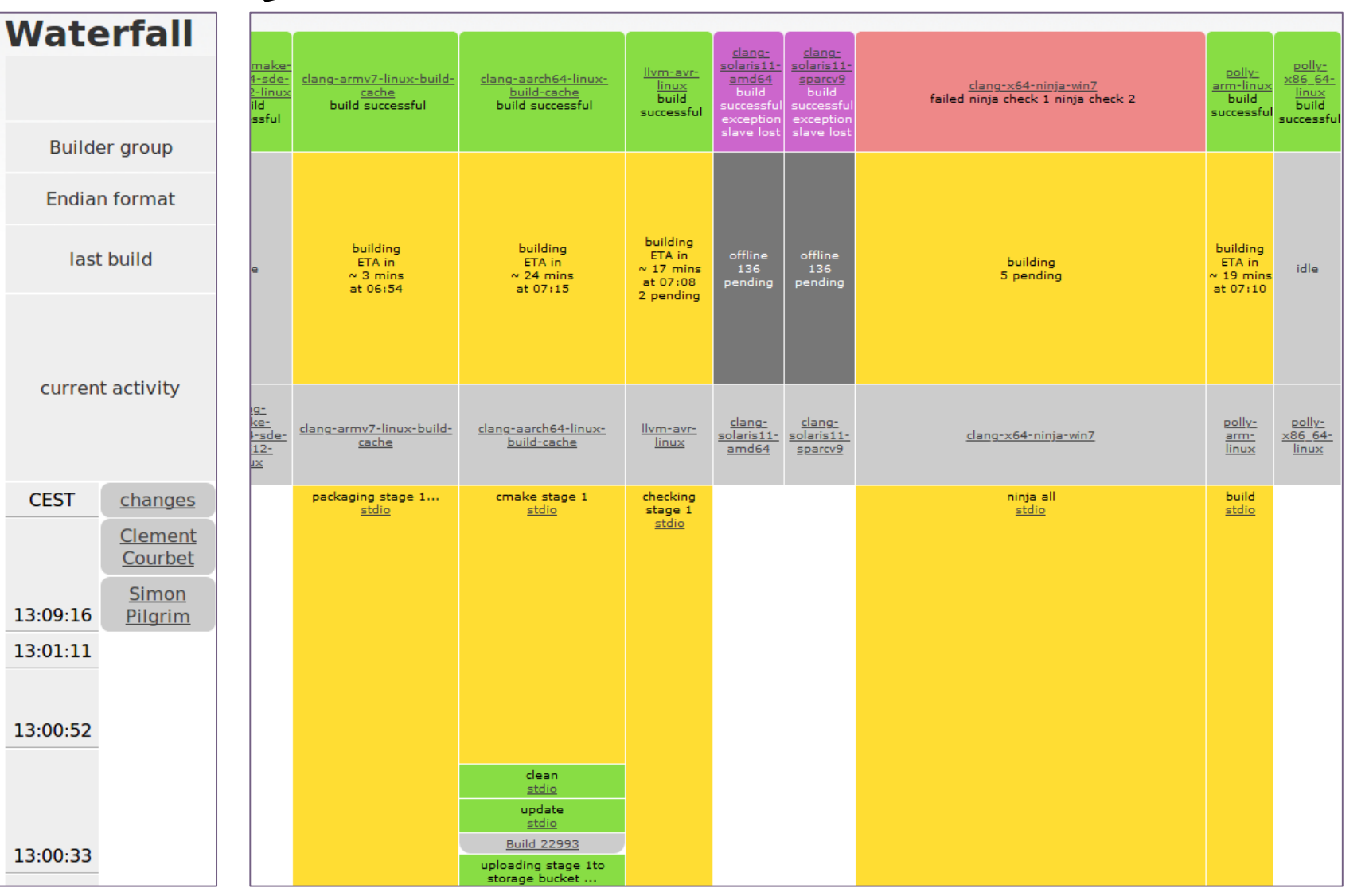

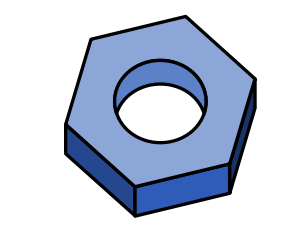

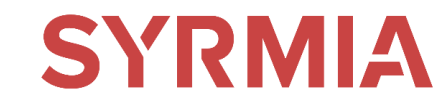

**Buildbot**

Home - Waterfall Grid T-Grid Console Builders Recent Builds Buildslaves Changesources - JSON API - About

#### **Builder Ilvm Build #25363**

#### **Results:**

#### **Build successful**

#### **SourceStamp:**

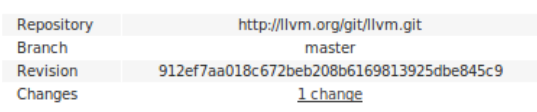

#### **BuildSlave:**

**LLVM** 

#### **Reason:**

The Nightly scheduler named 'llvm nightly' triggered this build

#### **Steps and Logfiles:**

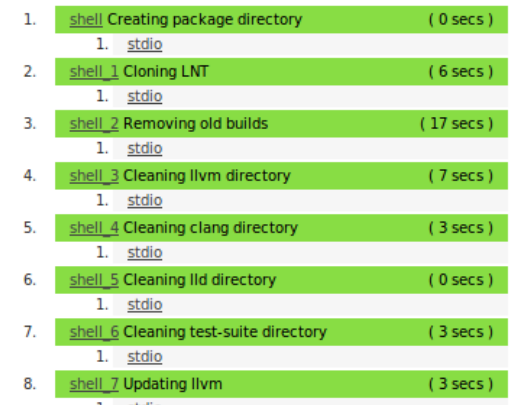

#### **Build Properties:**

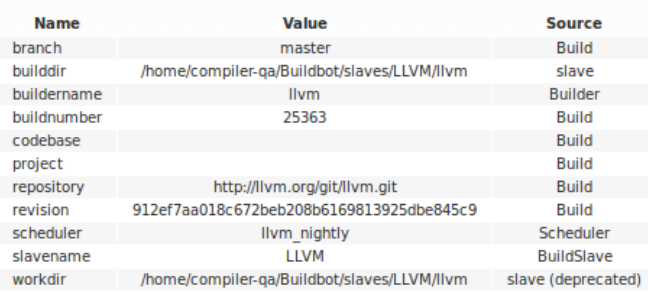

#### **Forced Build Properties:**

**Name** Label Value

#### **Responsible Users:**

1. Craig Topper

#### **Timing:**

Start

End

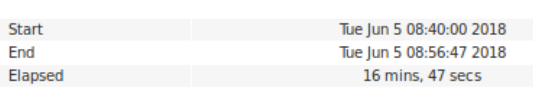

#### **Resubmit Build:**

To force a build, fill out the following fields and push the 'Force Build' button

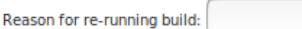

Rebuild

## Changed by

**All Changes:** 

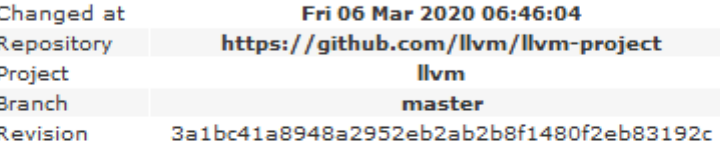

Igor Kudrin <ikudrin@accesssoftek.com>

#### **Comments**

1. Change #94917

[DebugInfo] Print the actual value of an unknown section identifier. This is a follow-up for D75609. As @dblaikie suggested, it prints the actual number for an unknown section identifier when dumping unit index sections.

Differential Revision: https://reviews.llvm.org/D75668

#### **Changed files**

- o llvm/lib/DebugInfo/DWARF/DWARFUnitIndex.cpp
- o llvm/test/DebugInfo/X86/debug-cu-index-unknown-section.s

**Testiranje na serveru**

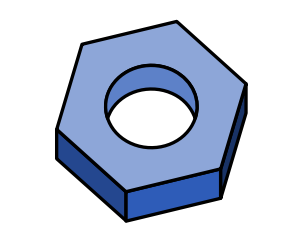

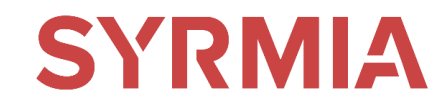

Testiranje na različitim arhitekturama: x86\_64, arm, Aarch64, sparc, avr

Testiranje na različitim operativnim sistemima: Debian, Ubuntu, Windows

Prosečno vreme: ~117 min (~32-96 niti)

Broj buildbot-ova: 118

Procena ukupnog vremena: 230 h (~9,5 dana)

Nemoguće praktično testirati lokalno (prosečan računar sa 8 niti ~2,5 meseca)

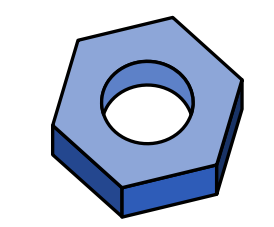

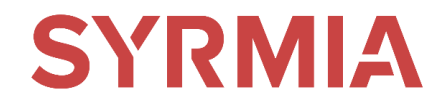

**Testiranje na serveru**

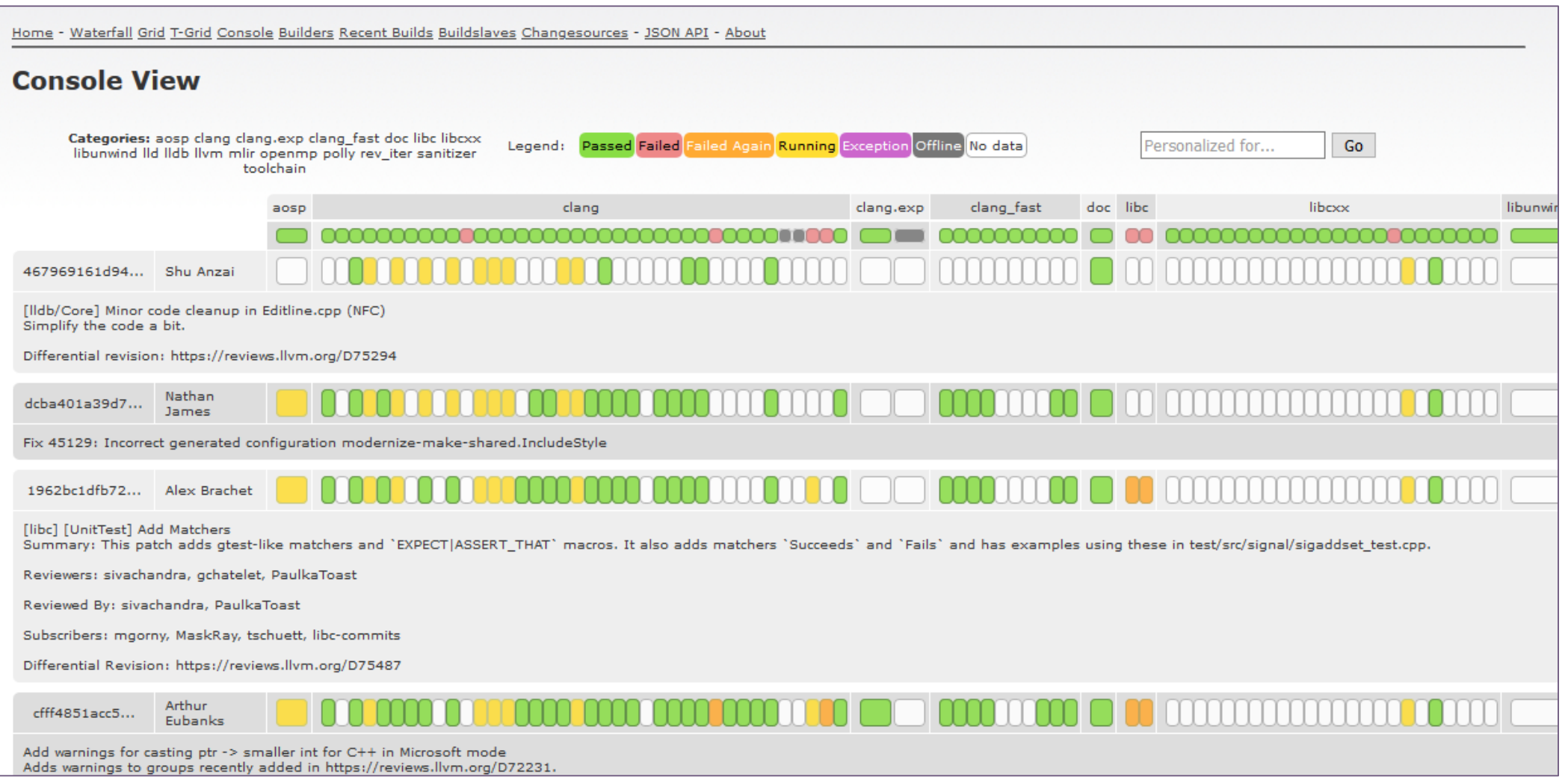

# Prijavljivanje grešaka

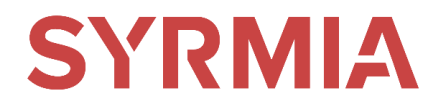

## Skidanje lošeg commit-a

Prijavljivanje greške odgovornom korisniku

## Prijavljivanje bug-a

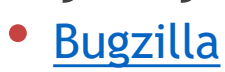

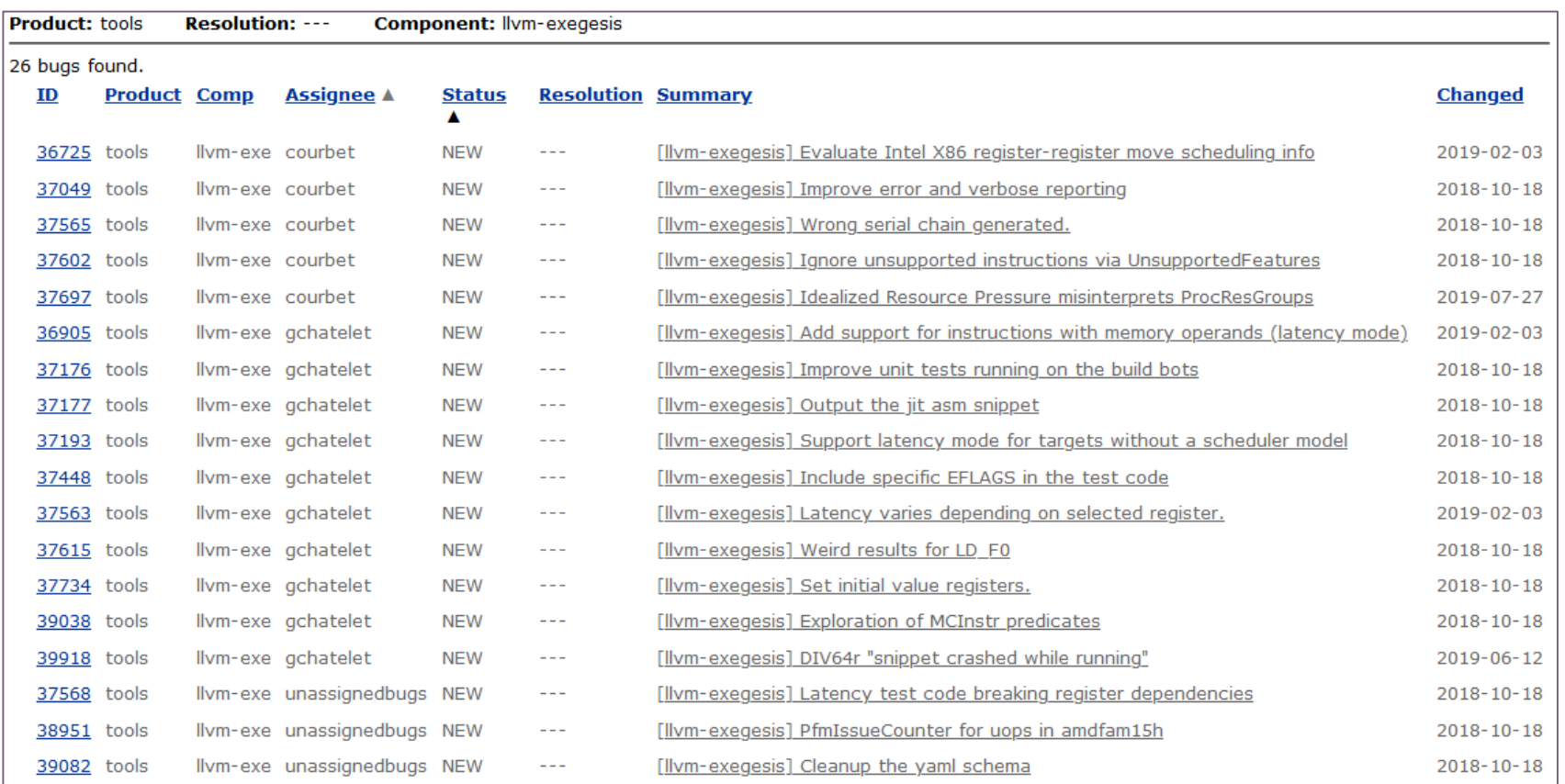

## LLVM

Osnovni koraci Pregledanje koda Kontinualna integracija Prijavljivanje grešaka llvm-exegesis Objavljivanje nove verzije Linkovi Kontakt informacije

# **O alatu Primer slanja izmene**

## llvm-exegesis **O alatu**

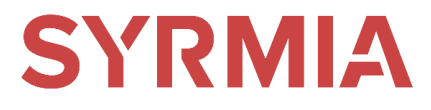

## Alat za merenje karakteristika instrukcija kroz izvršavanje

llvm-exegesis -mode=latency -opcode-name=ADD64rr

```
\sim \sim \simkey:
                    ADD64rr
  opcode name:
  mode:
                    latency
                     \mathbf{r} .
 config:
cpu name:
                  haswell
                  x86_64-unknown-linux-gnu
llvm_triple:
num repetitions: 10000
measurements:
  - { key: latency, value: 1.0058, debug string: '' }
error:
info:
                  'explicit self cycles, selecting one aliasing configuration.
Snippet:
ADD64rr R8, R8, R10
\sim \sim
```
# llvm-exegesis **O alatu**

## Projekat iz Google-a

Režimi rada:

- latency
- **µops / inverse\_throughput**
- Analysis

Generisanje velikog broja instrukcija Merenje pomoću hardverskih brojača

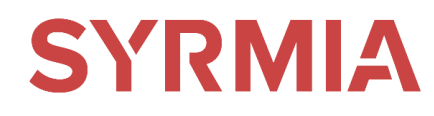

# llvm-exegesis

# **SYRMIA**

### **Primer slanja izmene**

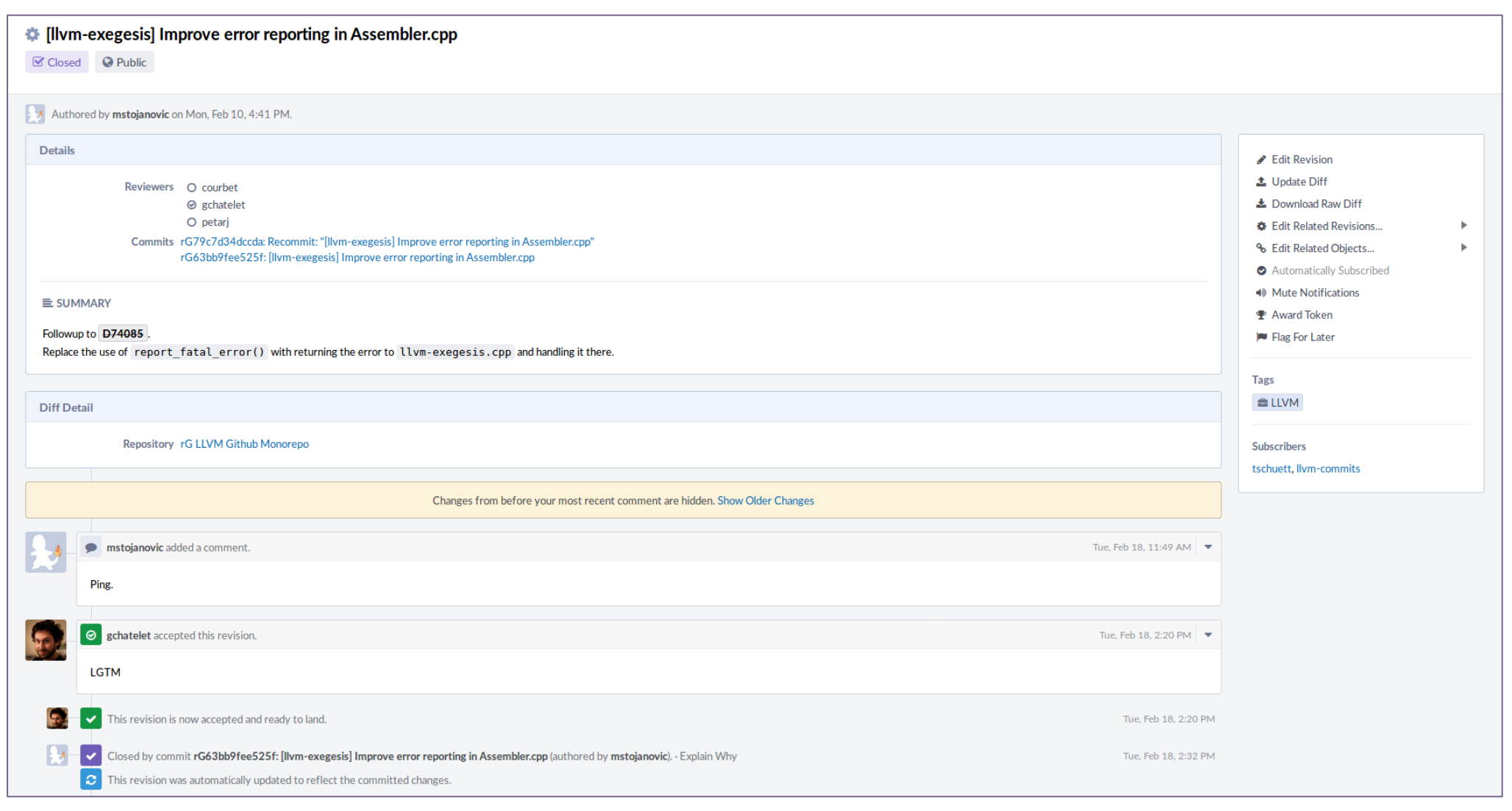

# llvm-exegesis **Primer slanja izmene**

# **SYRMIA**

## Poruka o padu

## Revert

• git revert

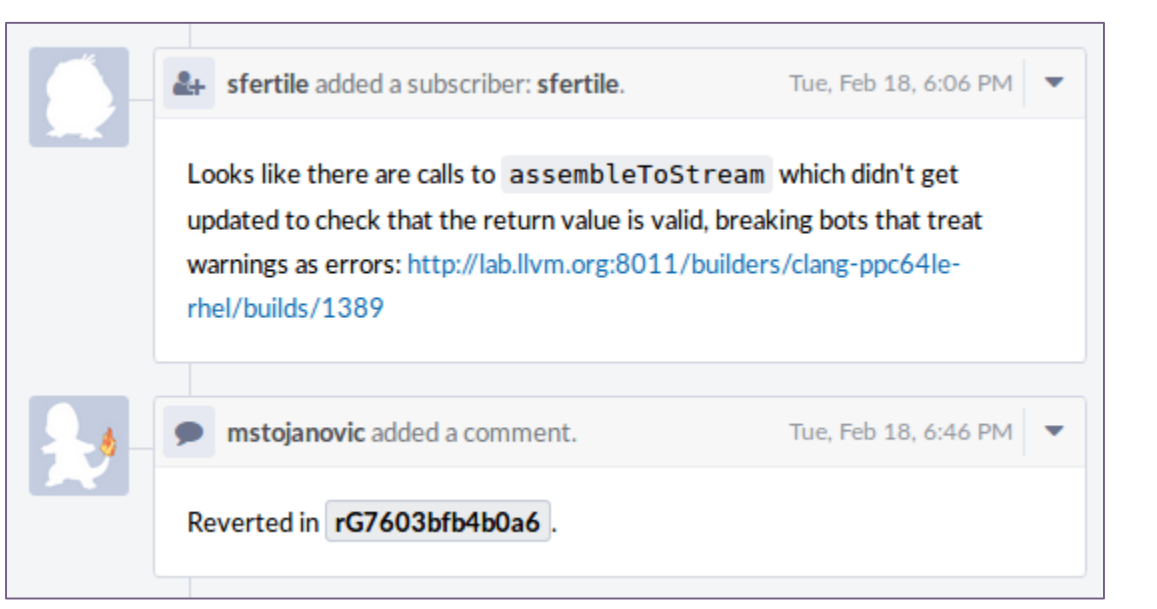

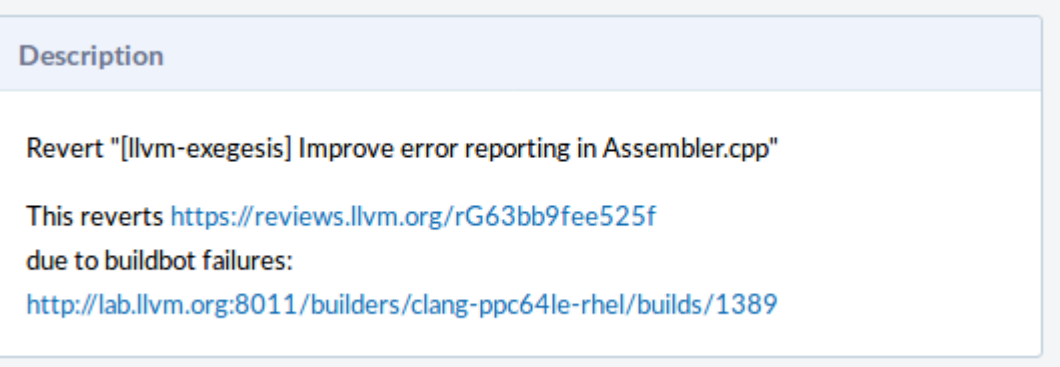

# llvm-exegesis **Primer slanja izmene**

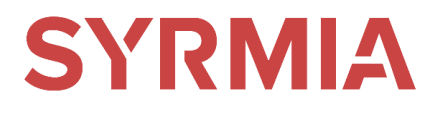

Reprodukovanje greške

Popravljanje nedostatka

Podizanje ispravke

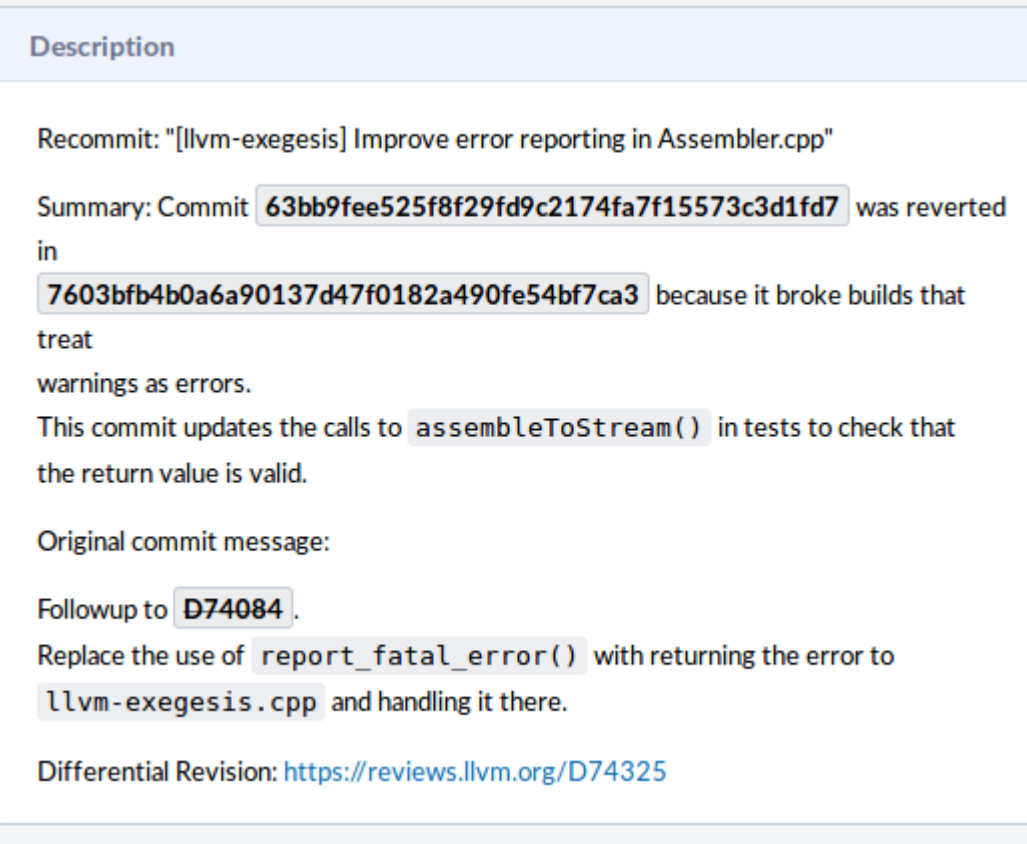

LLVM

Osnovni koraci Pregledanje koda Kontinualna integracija Prijavljivanje grešaka llvm-exegesis Objavljivanje nove verzije Linkovi Kontakt informacije

## **Koraci za objavljivanje**

**Testiranje**

**Build faze**

# Objavljivanje nove verzije

**Koraci za objavljivanje**

Glavni release ~svakih 6 meseci (10.0.0)

Najava release-a

Zaleđivanje koda i pravljenje grane

Prva runda testiranja – release candidate 1 (**rc1**)

- Traje 7-10 dana
- Rešavanje pronađenih kritičnih regresija
- Dovršavanje izmena, izbacivanje nedovršenih

Druga runda testiranja (**rc2**)

- Ponovno testiranje
- Rešavanje grešaka nastalih pri spajanju sa glavnom granom
- Ako ih je bilo ide se u treću rundu testiranja (**rc3**)

Pisanje beleški o novoj verziji

Objavljivanje

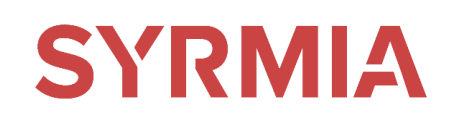

## Objavljivanje nove verzije **Testiranje**

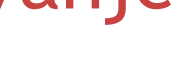

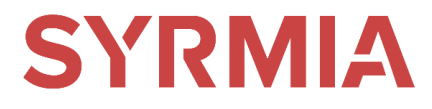

Prijavljivanje dobrovoljaca koji će vršiti testeranje

Svako od njih dobija uloge da:

- Testira korektnost i performanse prethodne verzije
- Testira korektnost i performanse svakog kandidata za objavu (**rcX**)
- Poredi sa prethodnim verzijama i kandidatima
- Identifikuje, prijavljuje i rešavaja regresije pronađene u toku testiranja
- Stara se o tome da svaki kritičan problem bude rešen u novoj verziji

# Objavljivanje nove verzije **Build faze**

Tri build faze:

- 1) Prevođenje sa nezavisnim prevodiocem
- 2) Prevođenje sa prevodiocem iz druge faze
- 3) Prevođenje sa prevodiocem iz treće faze

Instalacija (prevodioca iz treće faze)

Testiranje (llvm-testsuite)

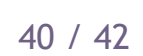

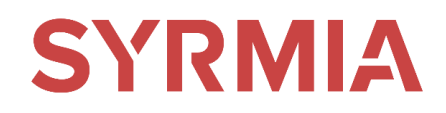

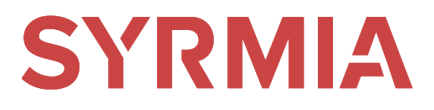

**Prezentacija: [Razvoj\\_i\\_održavanje\\_kvaliteta\\_softvera\\_u\\_LLVM](https://m4444.github.io/docs/pdf/Razvoj_i_odr%C5%BEavanje_kvaliteta_softvera_u_LLVM-u.pdf)-u.pdf**

LLVM glavni sajt: <https://llvm.org/>

LLVM izvorni kod<https://github.com/llvm/llvm-project/>

**LLVM Discord grupa:** <https://discord.gg/xS7Z362>

Prvi koraci sa LLVM-om: <https://llvm.org/docs/GettingStarted.html>

Politika razvoja u LLVM-u:<https://llvm.org/docs/DeveloperPolicy.html>

Testiranje LLVM-a:<https://llvm.org/docs/TestingGuide.html>

Phabricator:<https://reviews.llvm.org/>

Buildbot:<https://buildbot.net/>

LLVM buildbot:<http://lab.llvm.org:8011/console>

llvm-exegesis:<https://llvm.org/docs/CommandGuide/llvm-exegesis.html>

Objavjlivanje nove verzije:<https://llvm.org/docs/HowToReleaseLLVM.html>

## **Kontaktirajte nas**

**SYRMIA Belgrade Office Park Đorđa Stanojevića 12 Beograd 11070 Srbija**